## **Demandes**

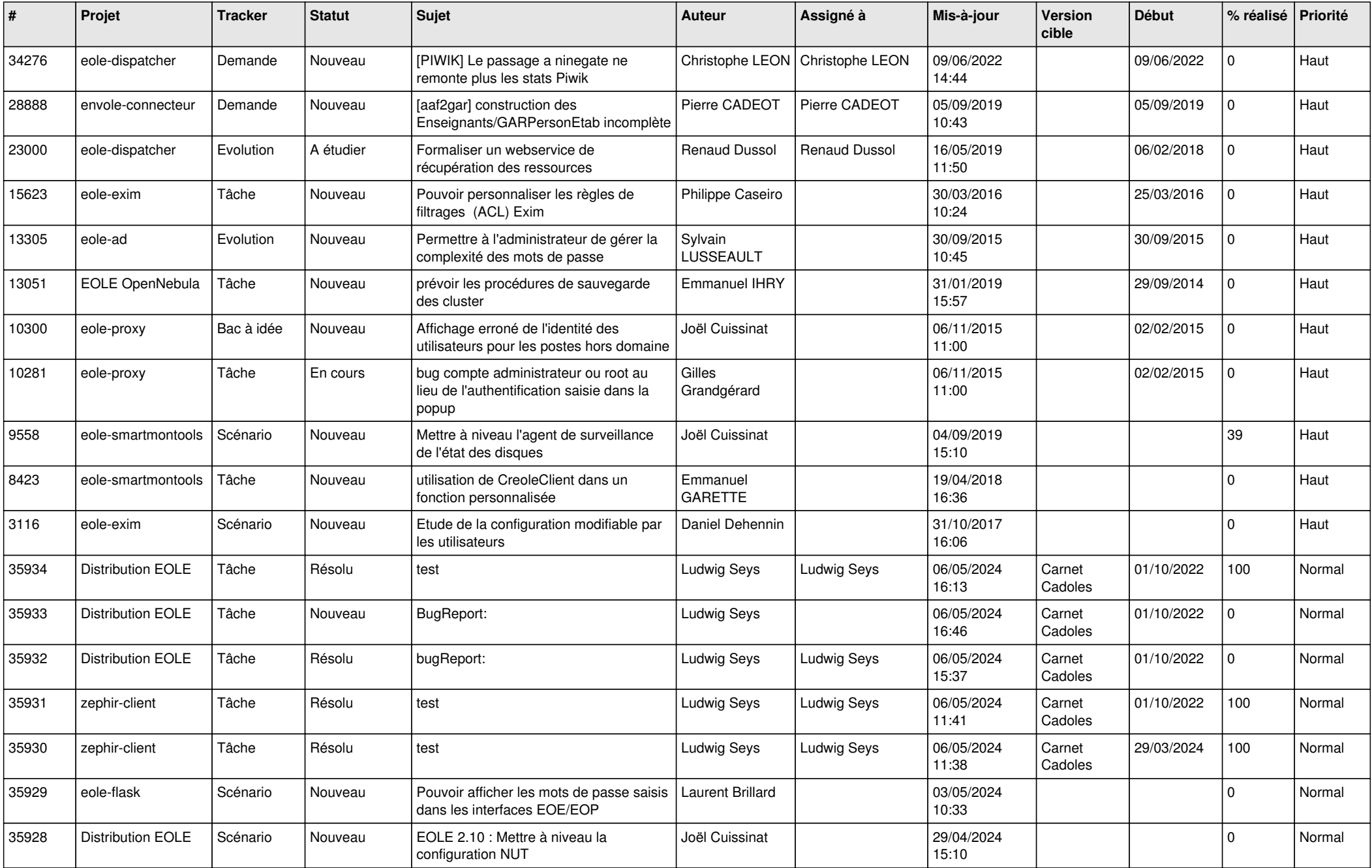

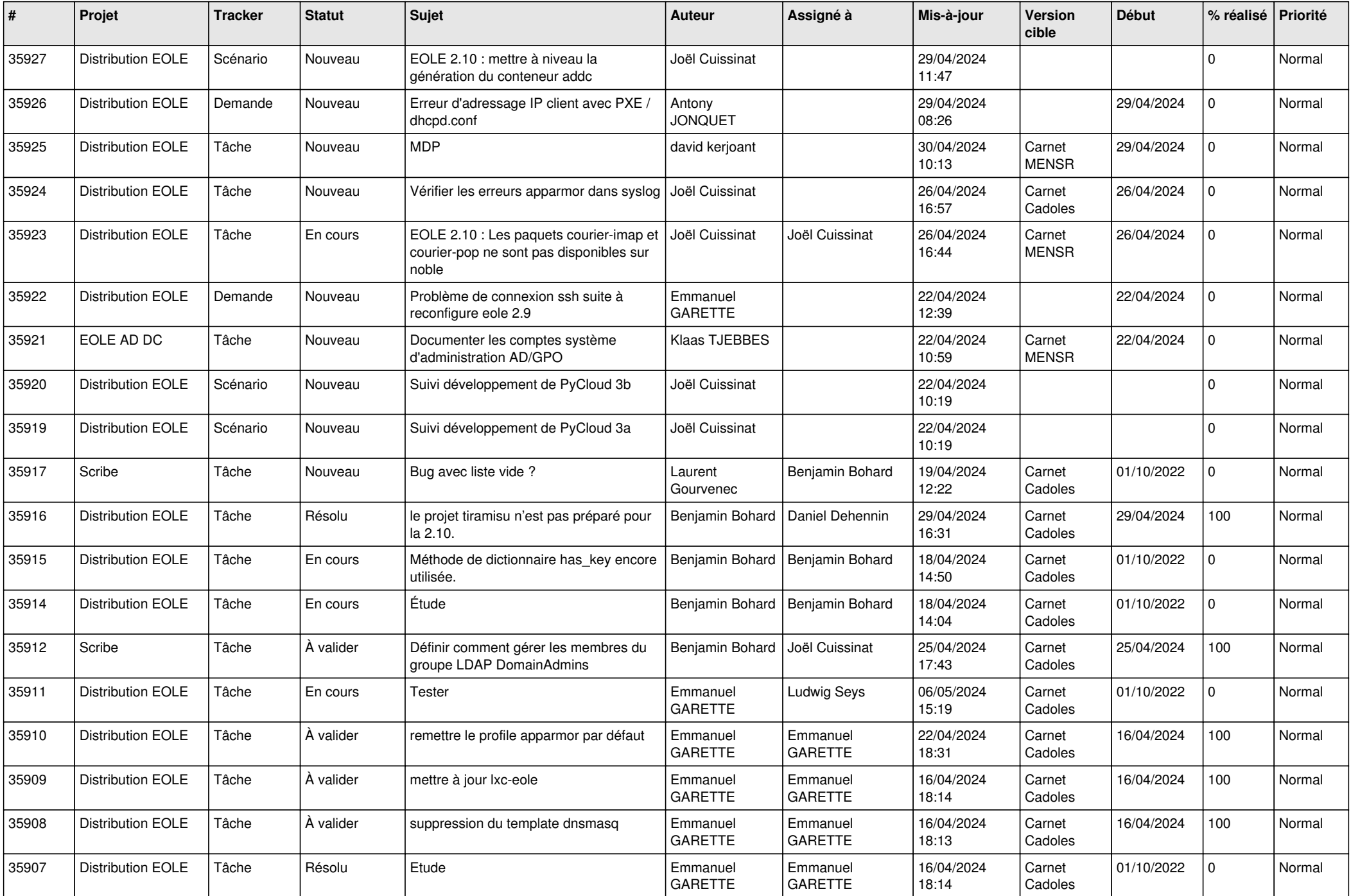

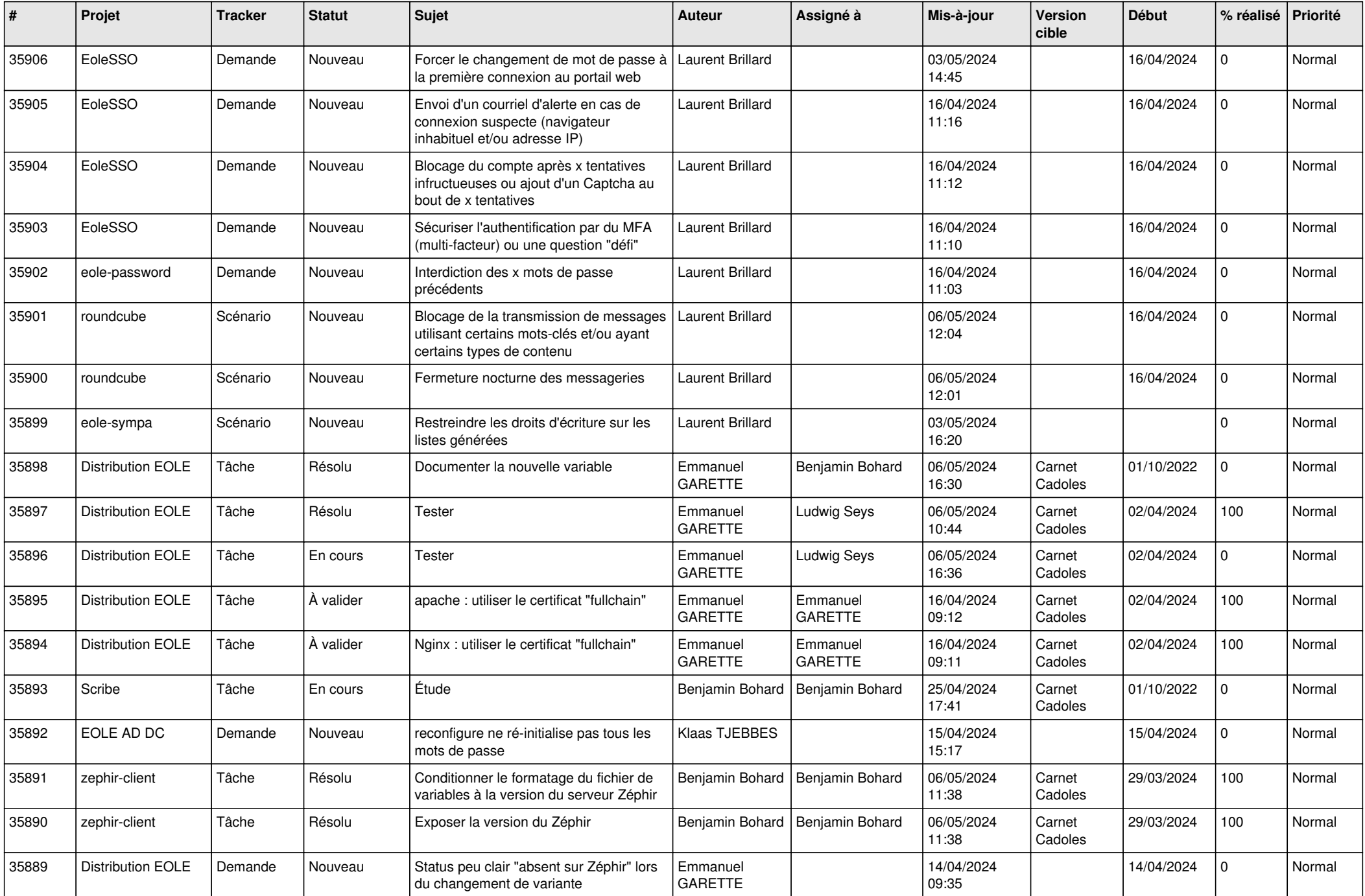

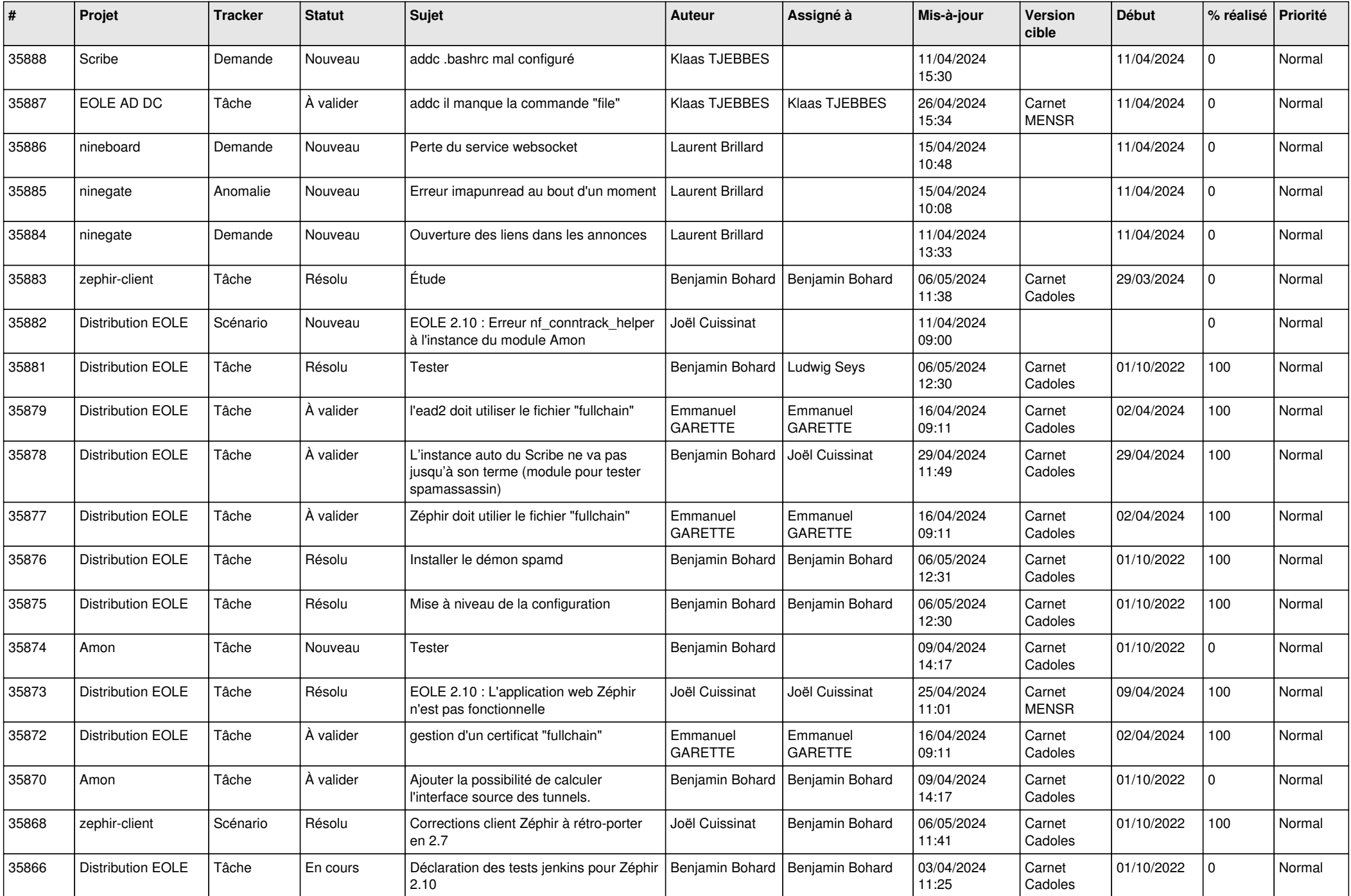

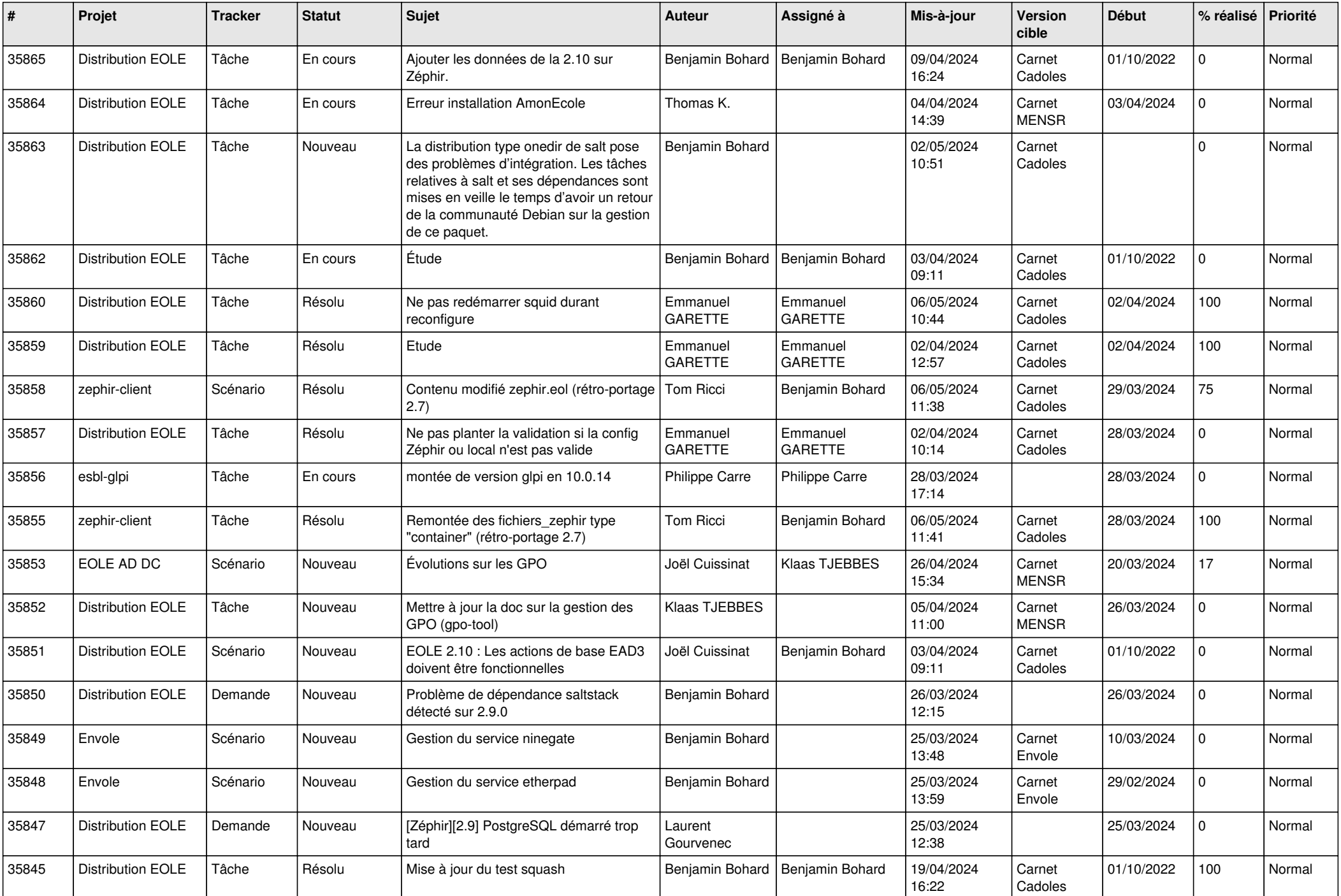

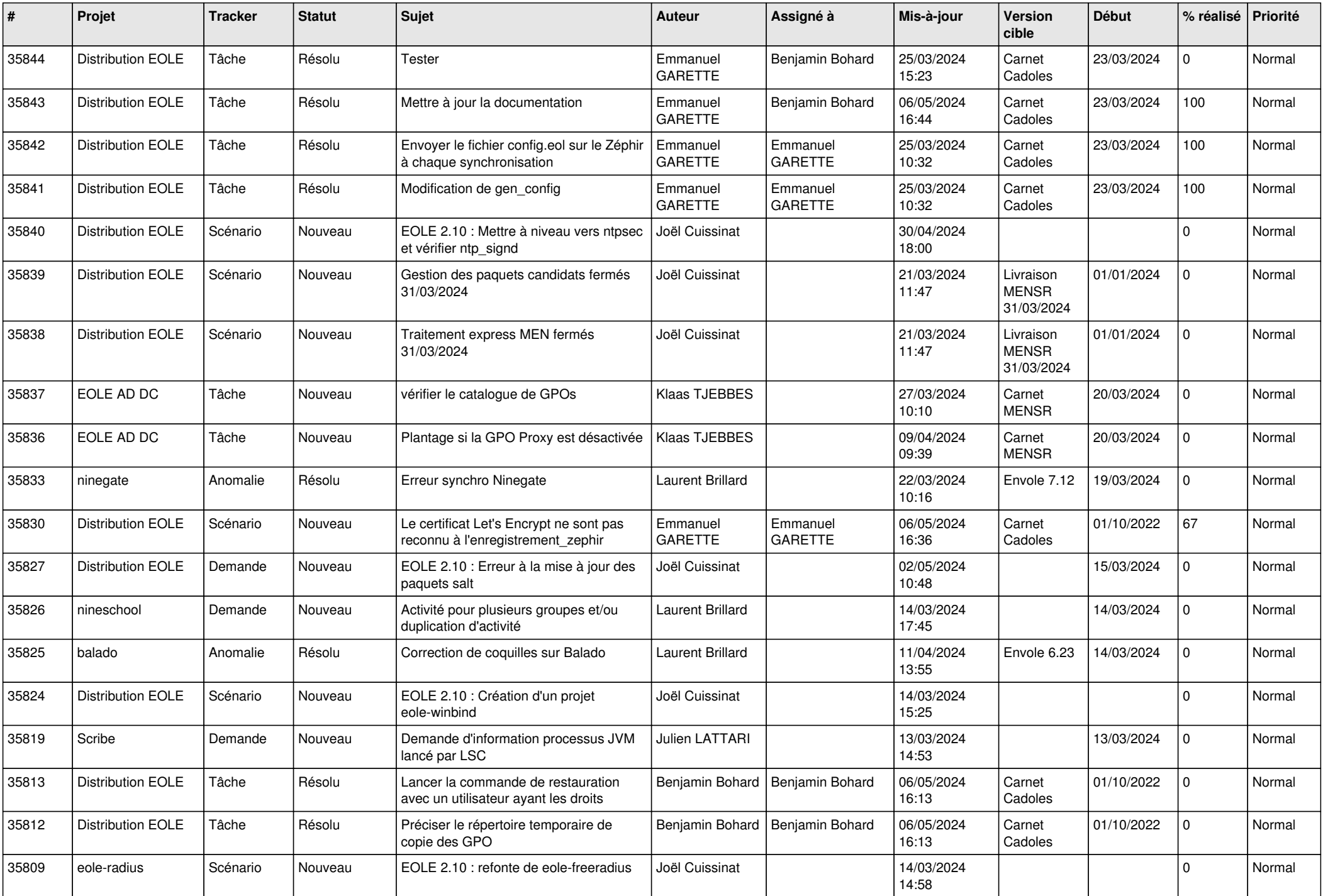

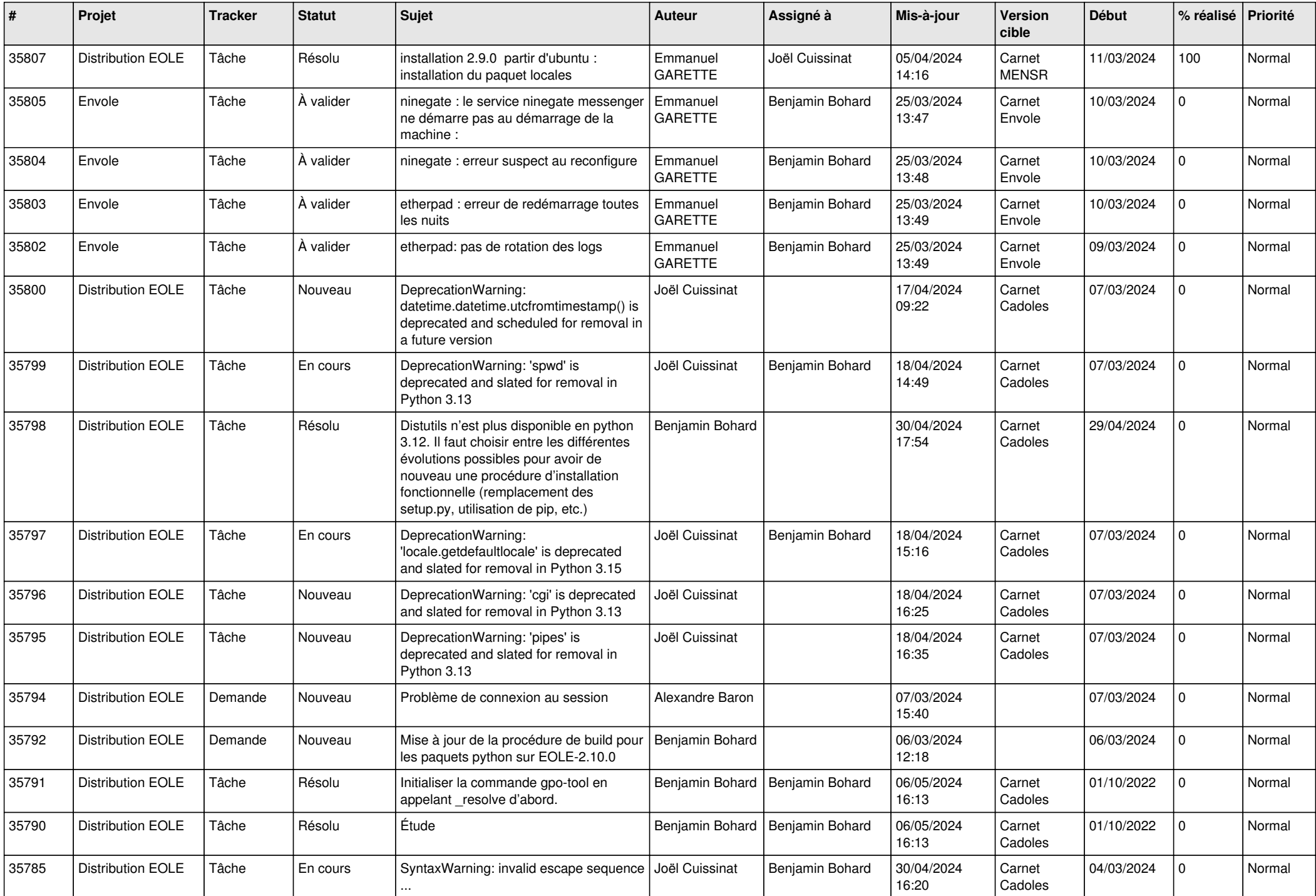

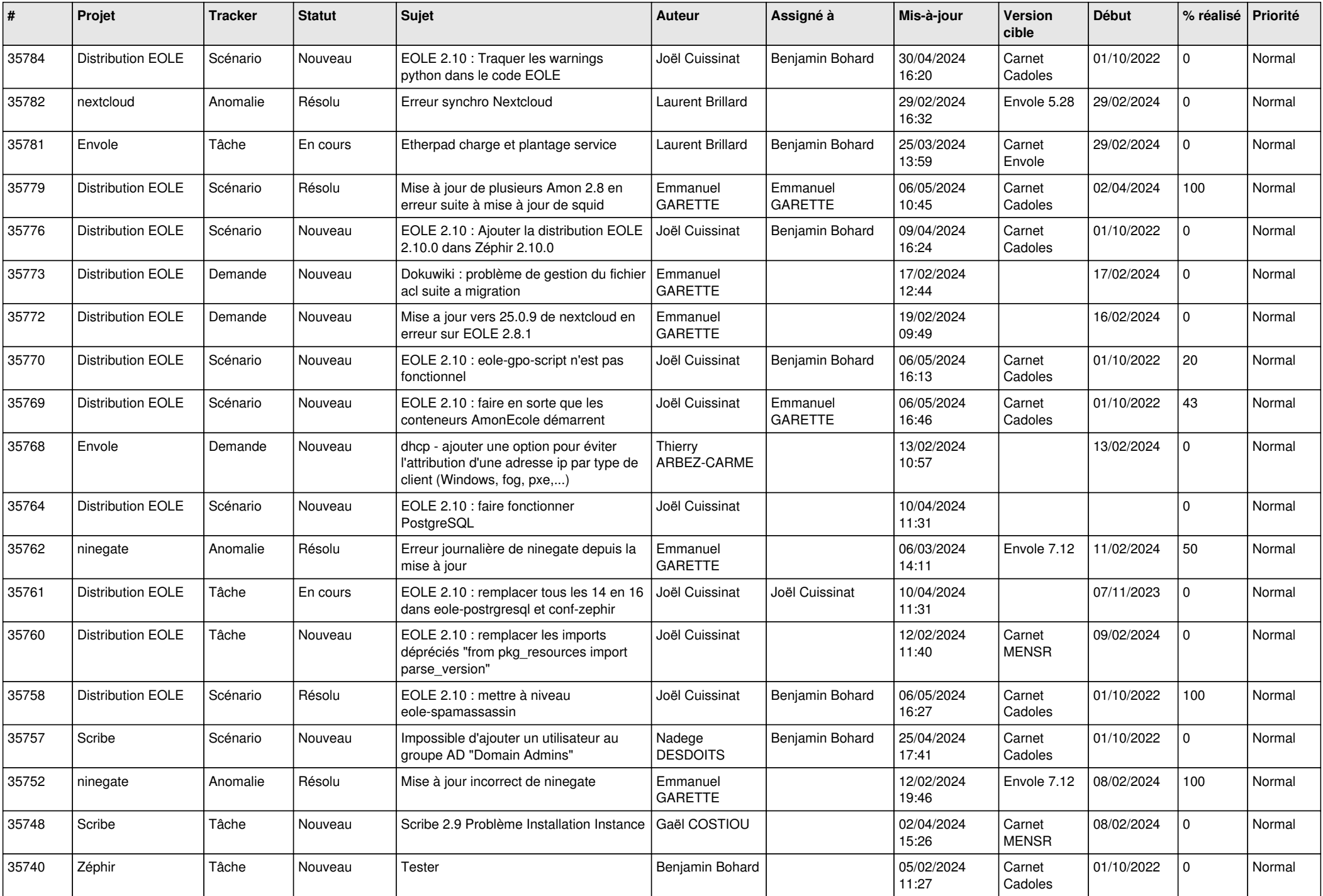

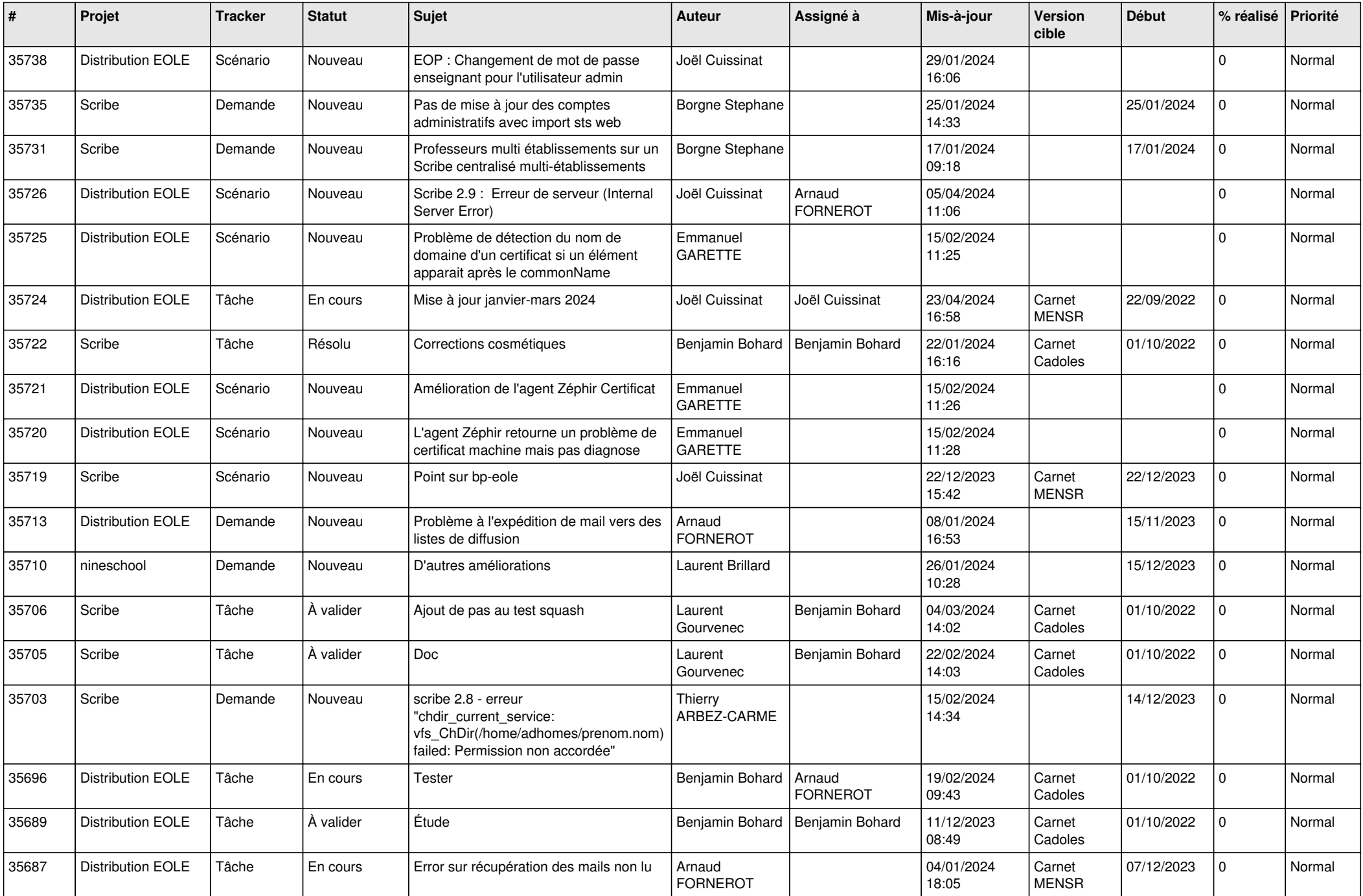

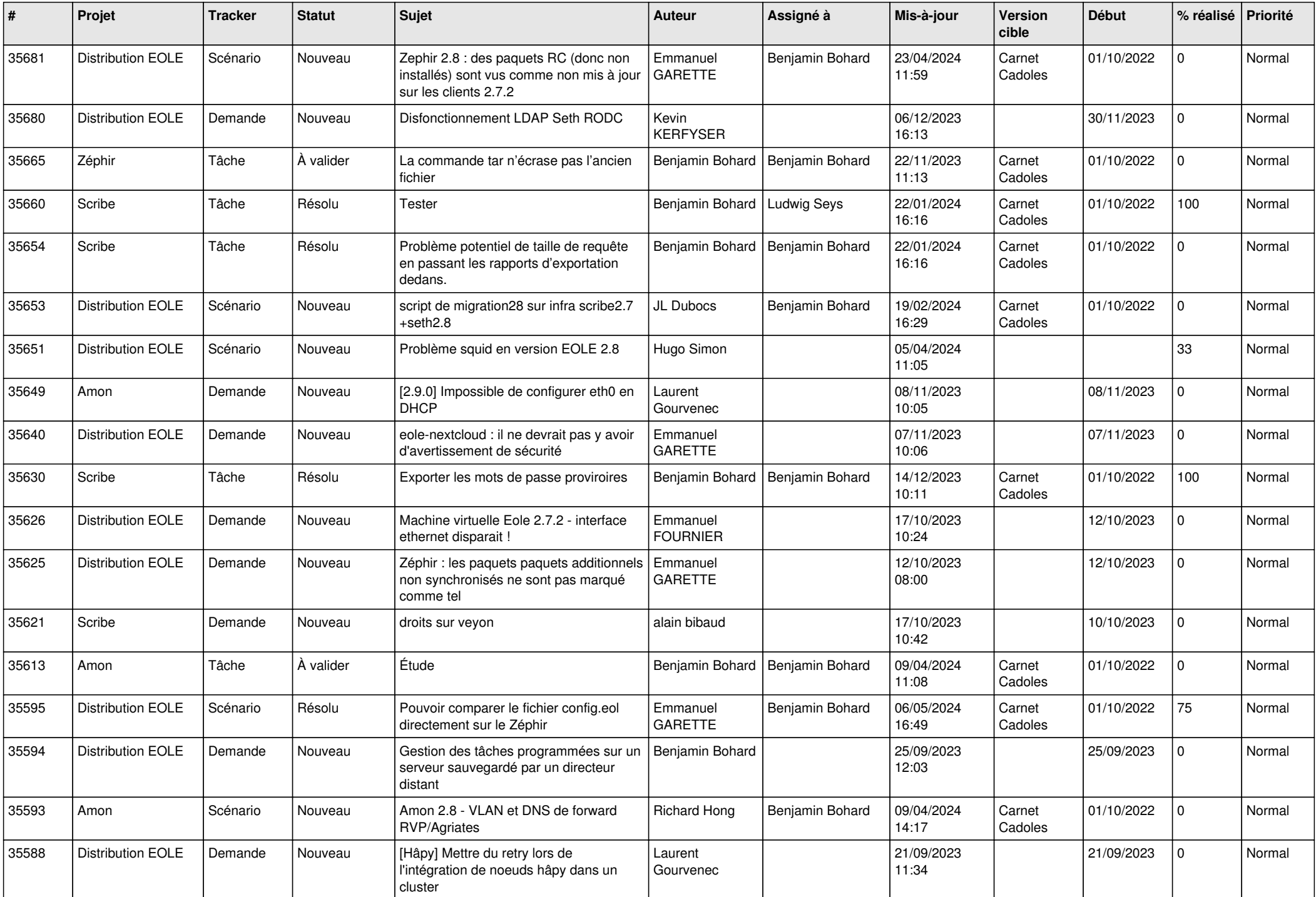

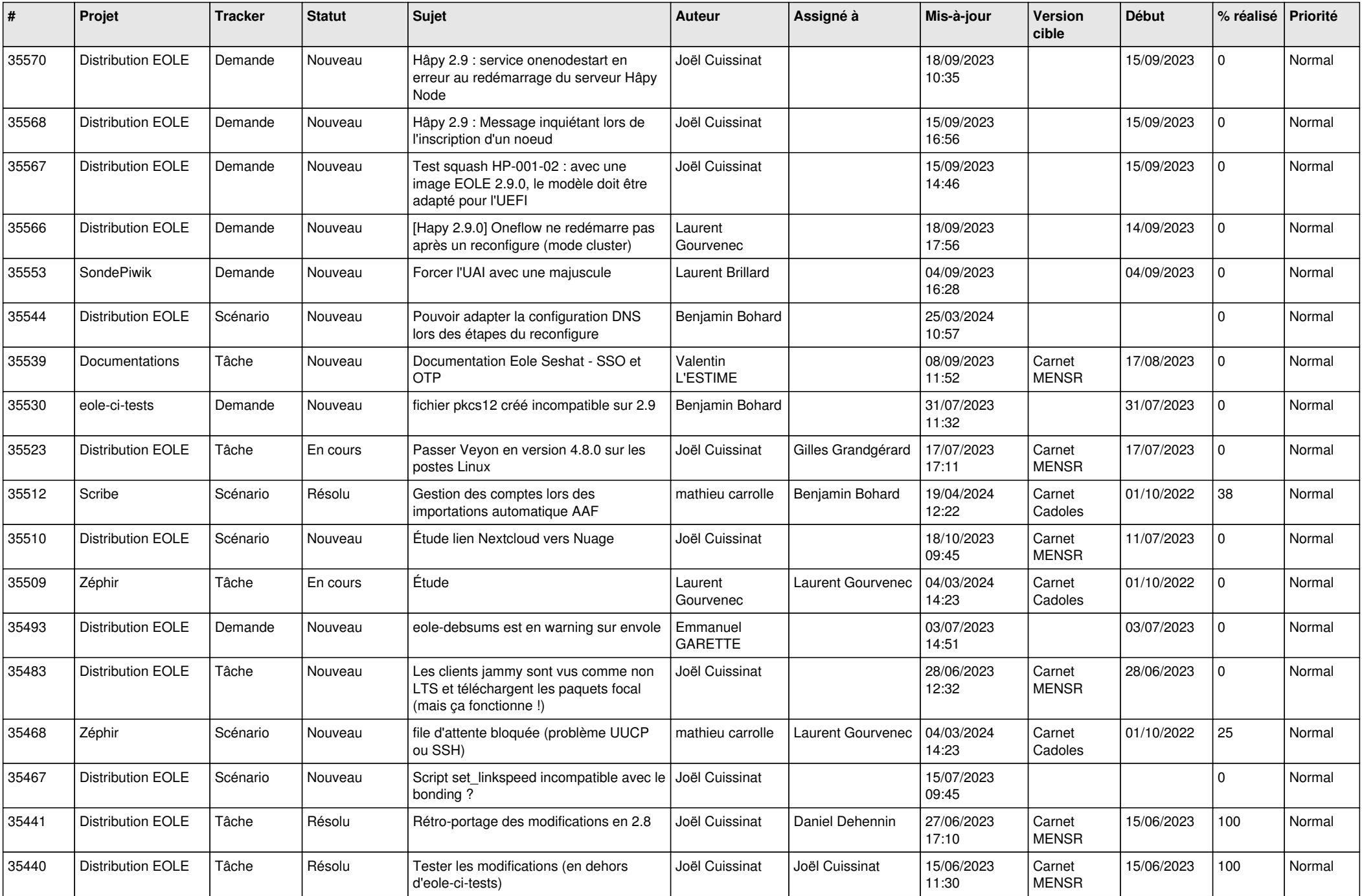

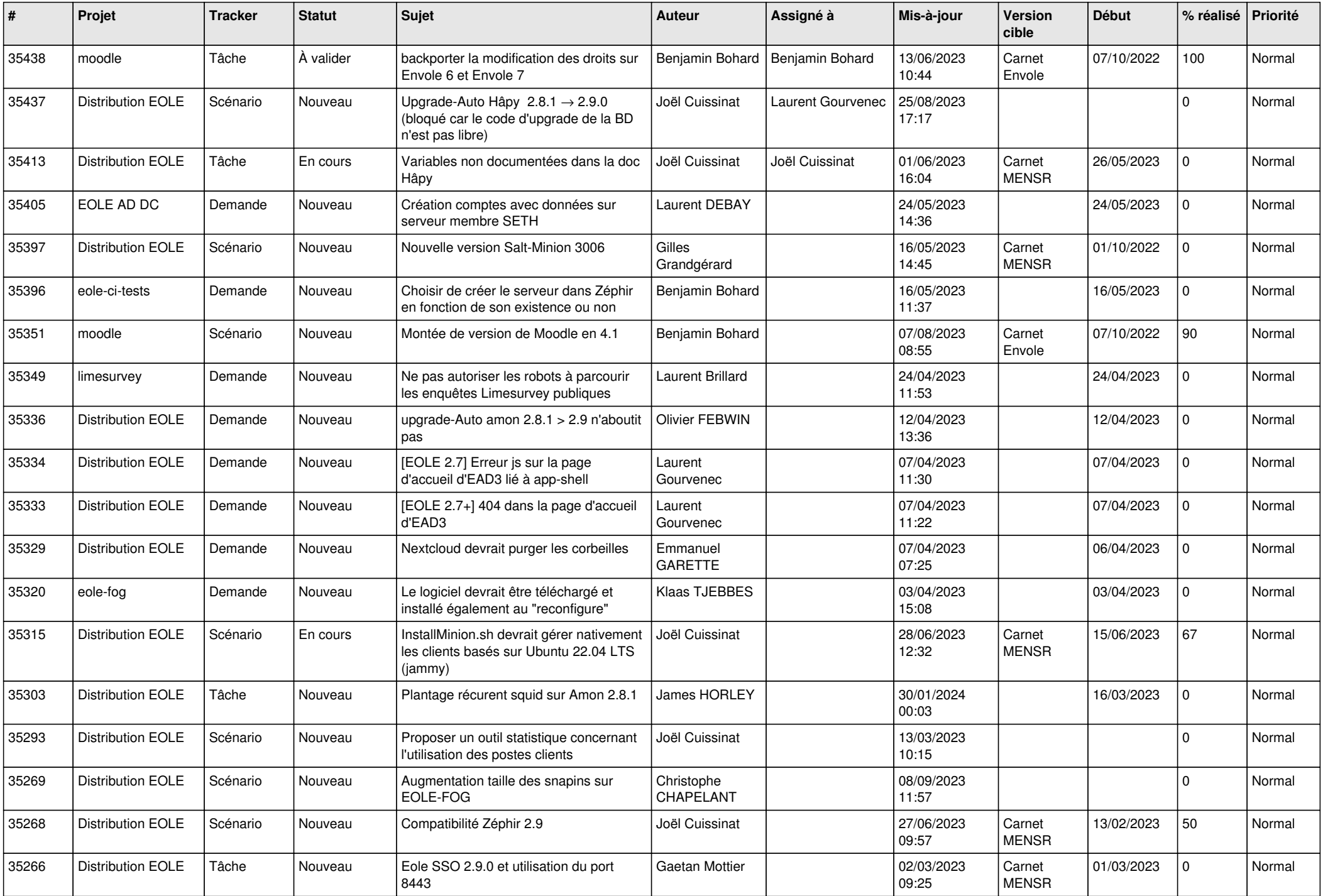

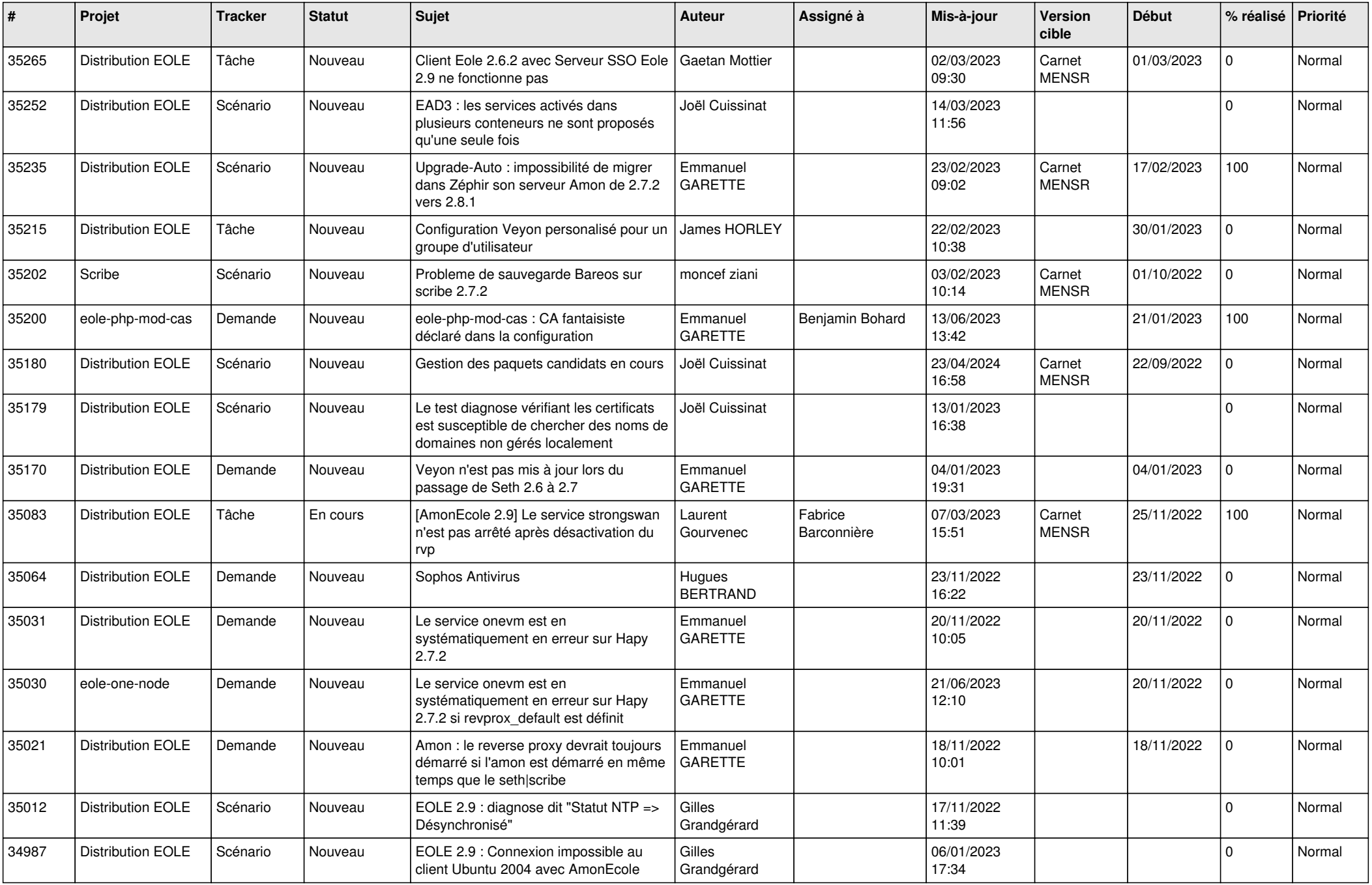

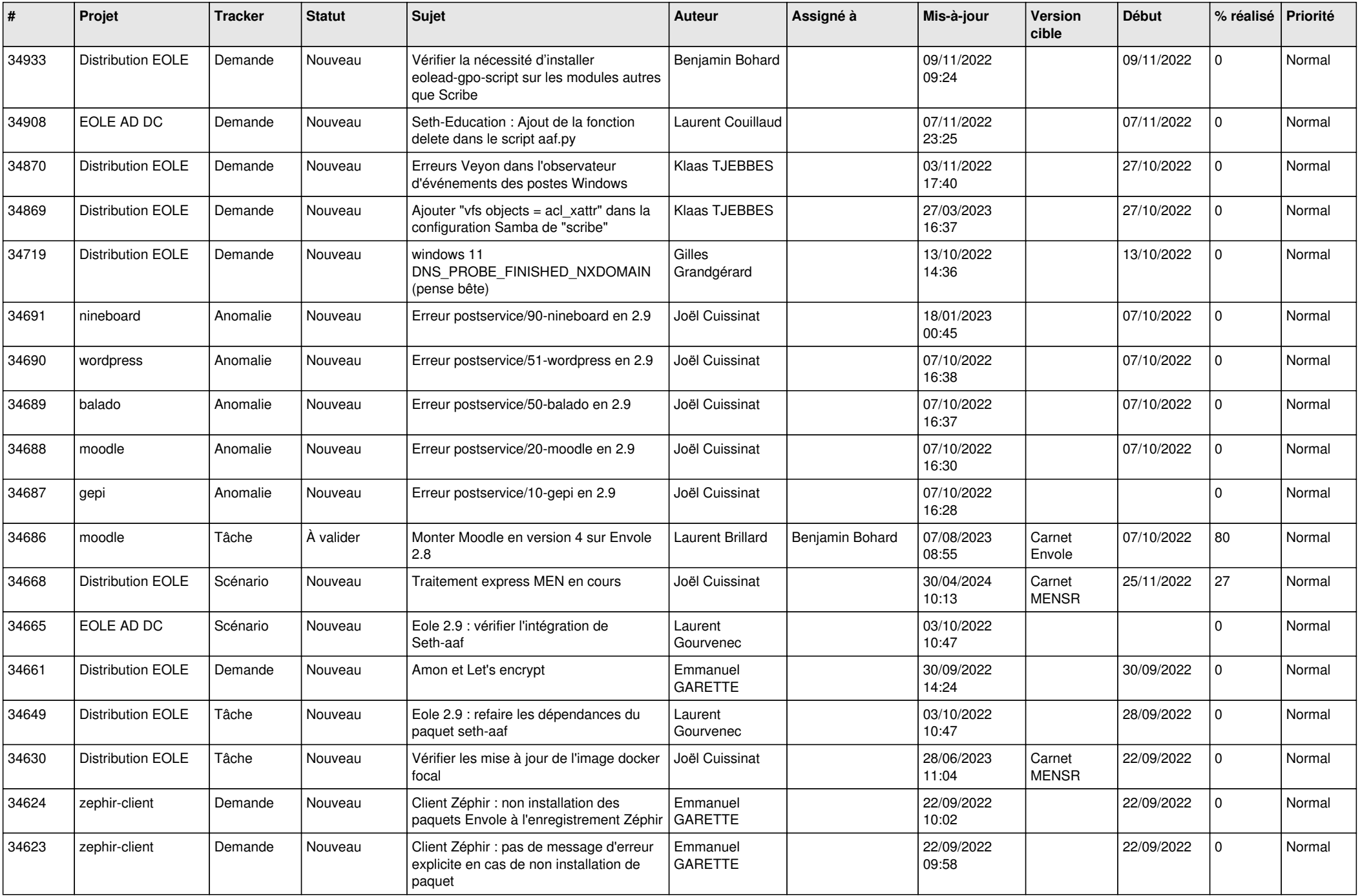

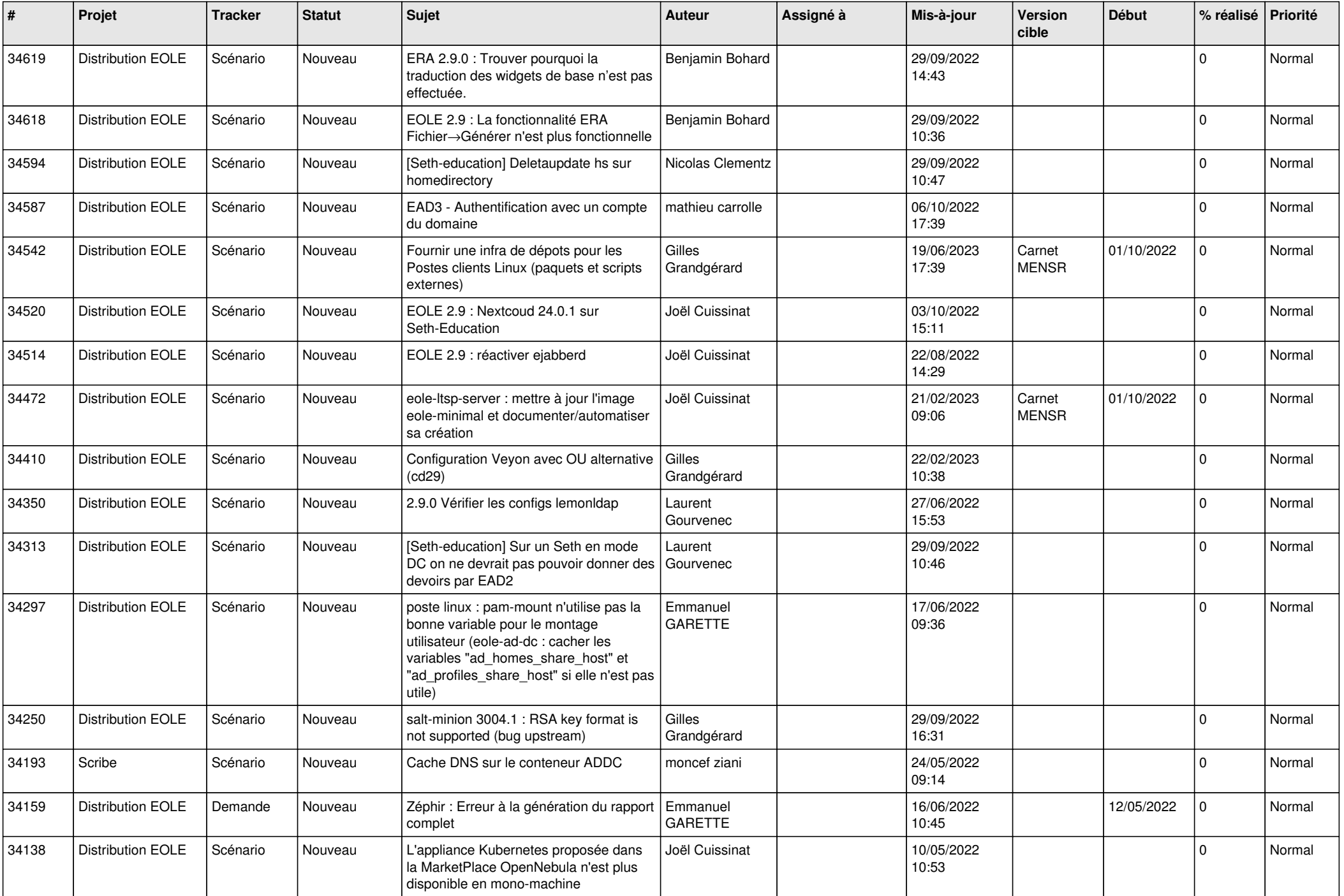

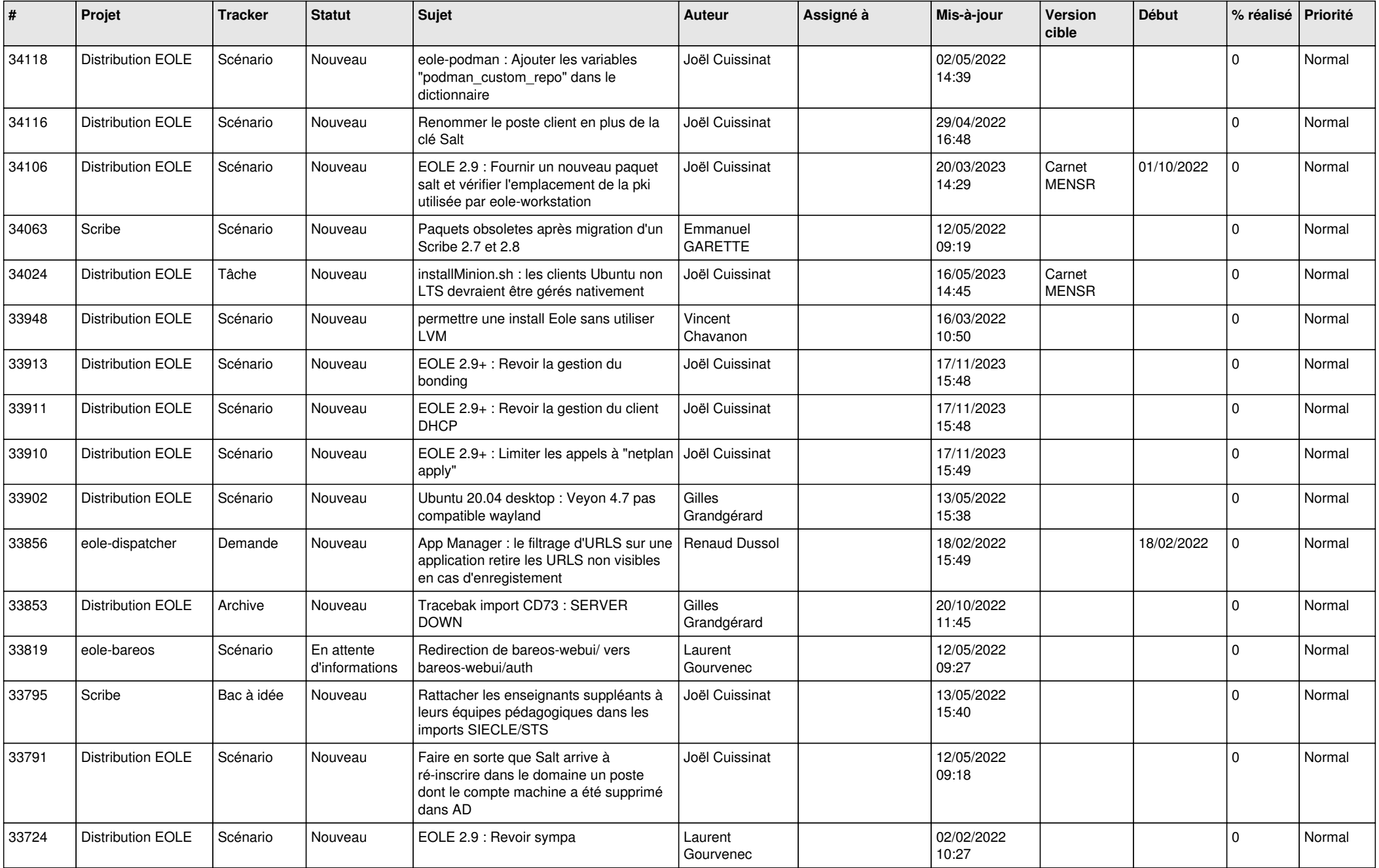

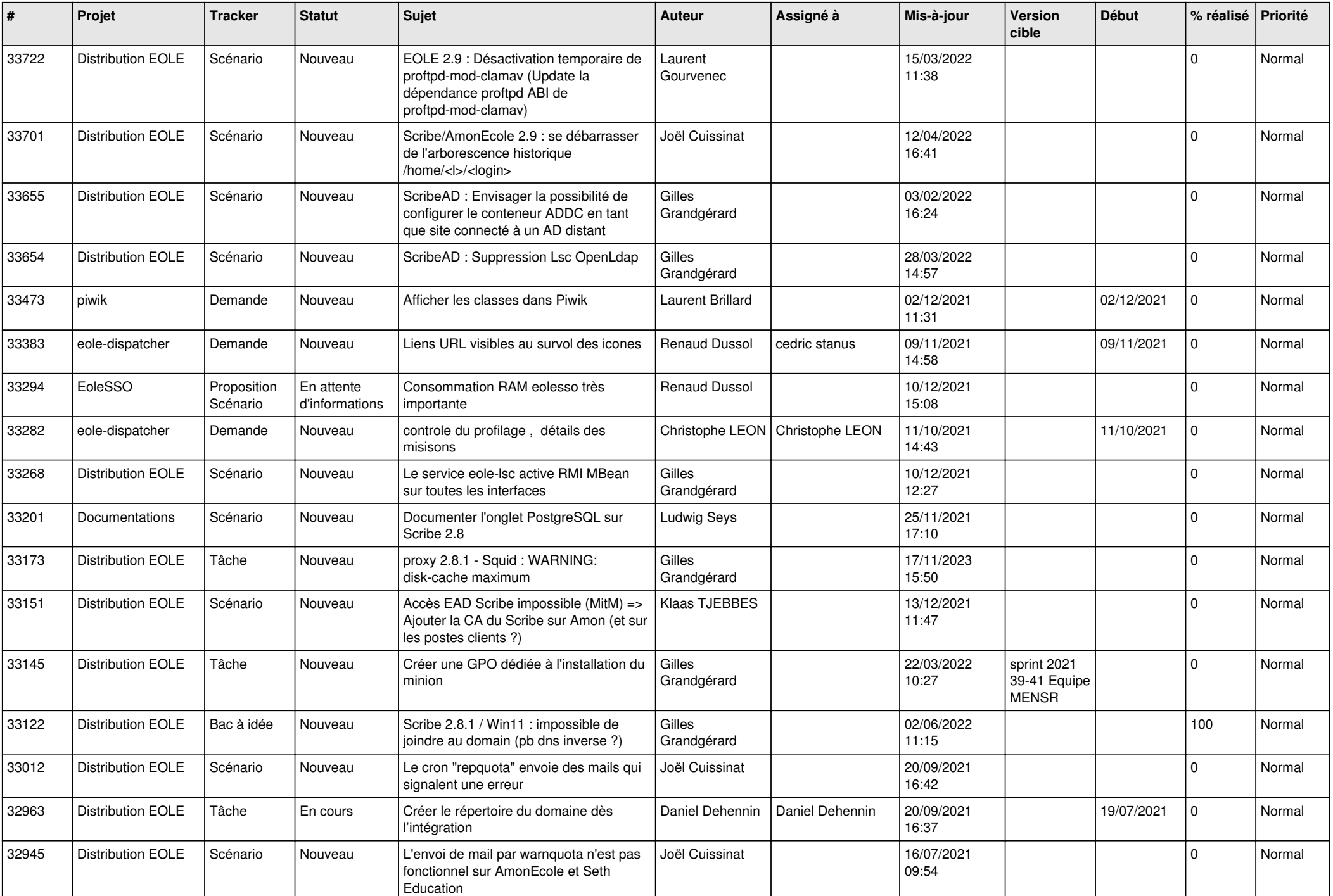

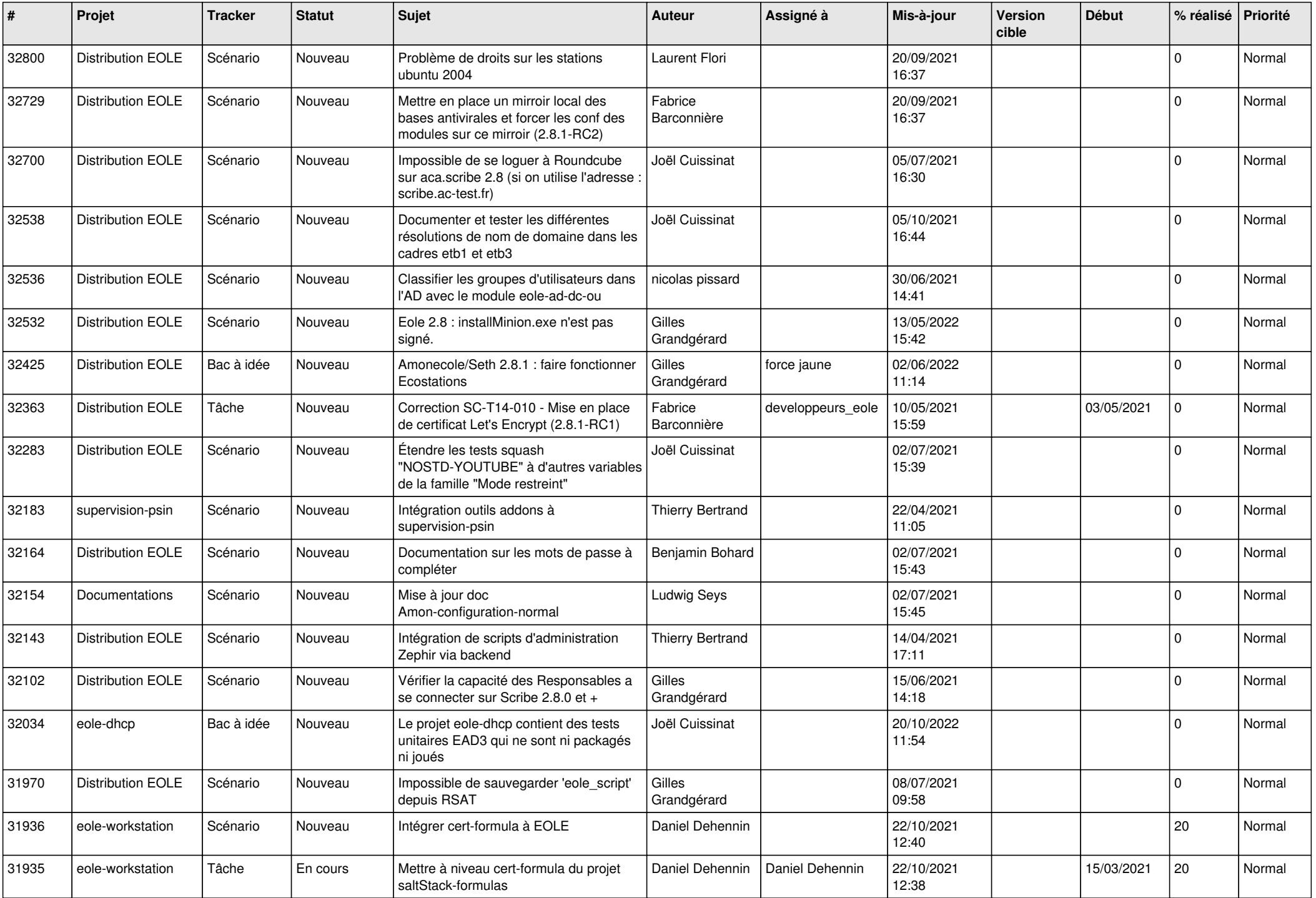

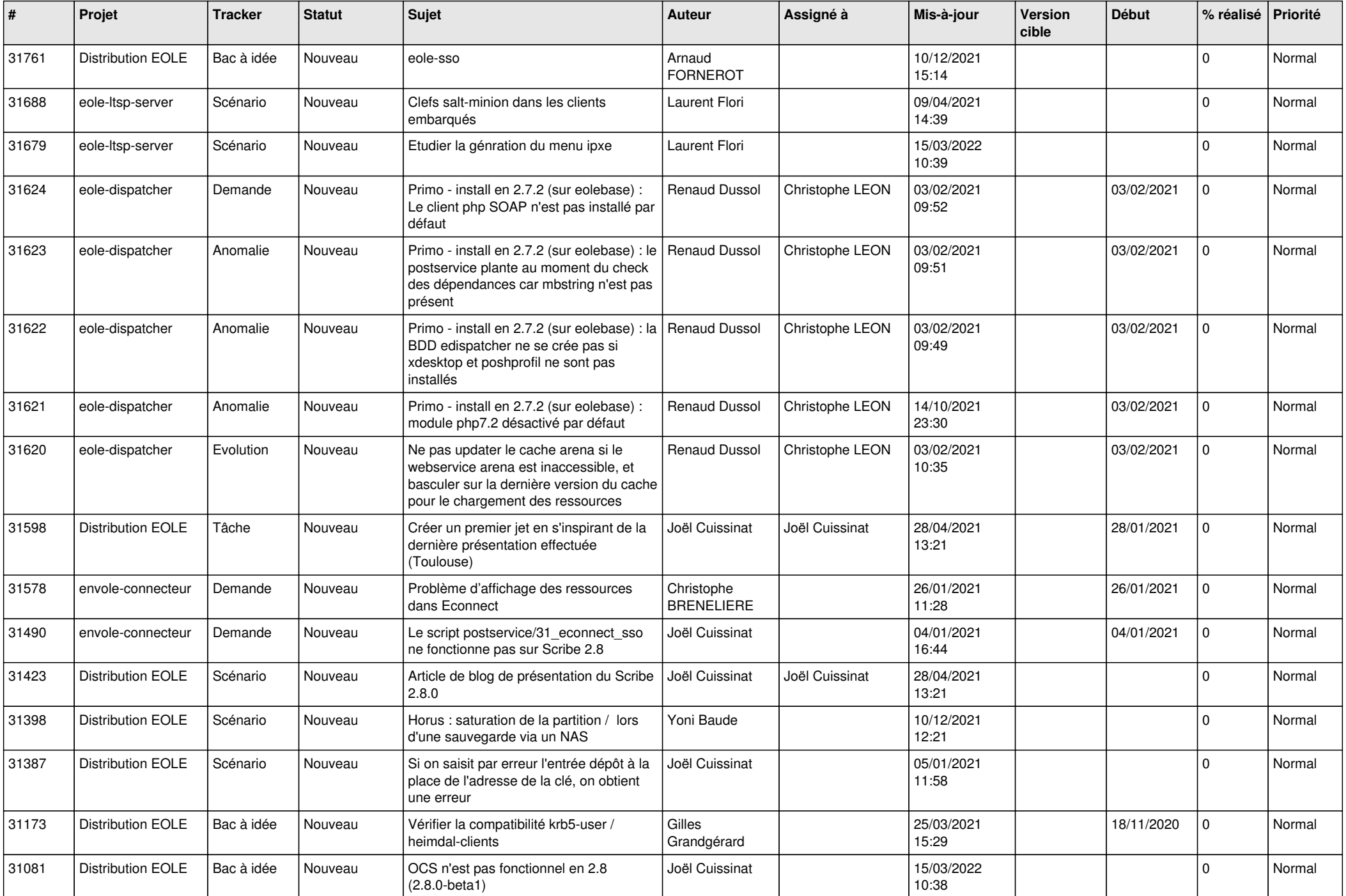

![](_page_19_Picture_547.jpeg)

![](_page_20_Picture_530.jpeg)

![](_page_21_Picture_591.jpeg)

![](_page_22_Picture_574.jpeg)

![](_page_23_Picture_591.jpeg)

![](_page_24_Picture_541.jpeg)

![](_page_25_Picture_615.jpeg)

![](_page_26_Picture_581.jpeg)

![](_page_27_Picture_599.jpeg)

![](_page_28_Picture_162.jpeg)

**...**